## **INSTRUCTIONS FOR THE ONLINE ECCLESIASTICAL ENDORSEMENT FOR STUDENTS APPLYING TO BYU-HAWAII**

- **1.** Part 3 of the BeSmart.com Application is the Ecclesiastical Endorsement. All applicants (with the exception of current full-time missionaries), must complete TWO interviews in order to complete Part 3. If you are a member of The Church of Jesus Christ of Latter-Day Saints, you must receive an endorsement from BOTH bishop/branch president AND stake president/district president. If you are not a member, the first interview should be completed with a local LDS bishop in your area, and the second interview will be completed by the University Chaplain.
- **2.** After you have created a CES Net ID and BeSmart.com account, go to **endorse.byu.edu**
- **3.** Click **STUDENT**

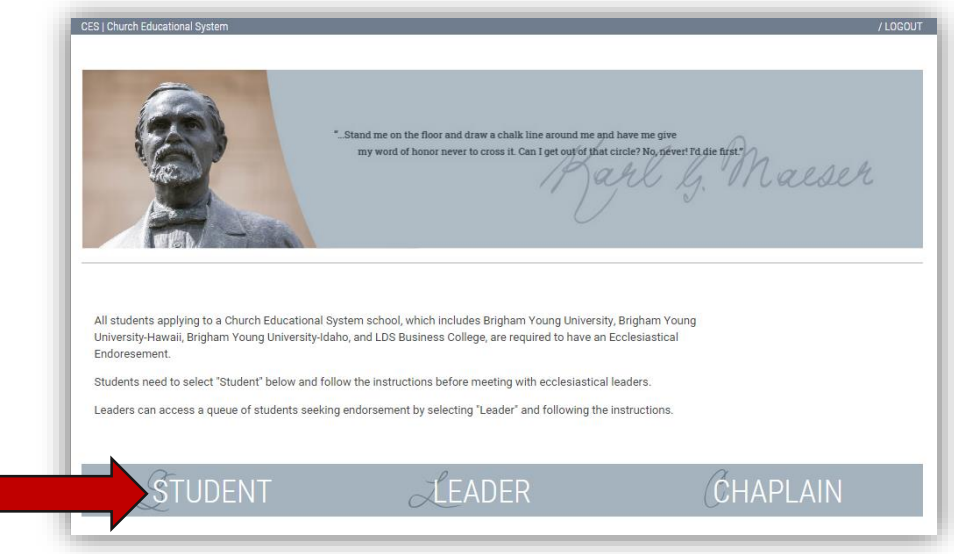

### **4.** Click **APPLICANT**

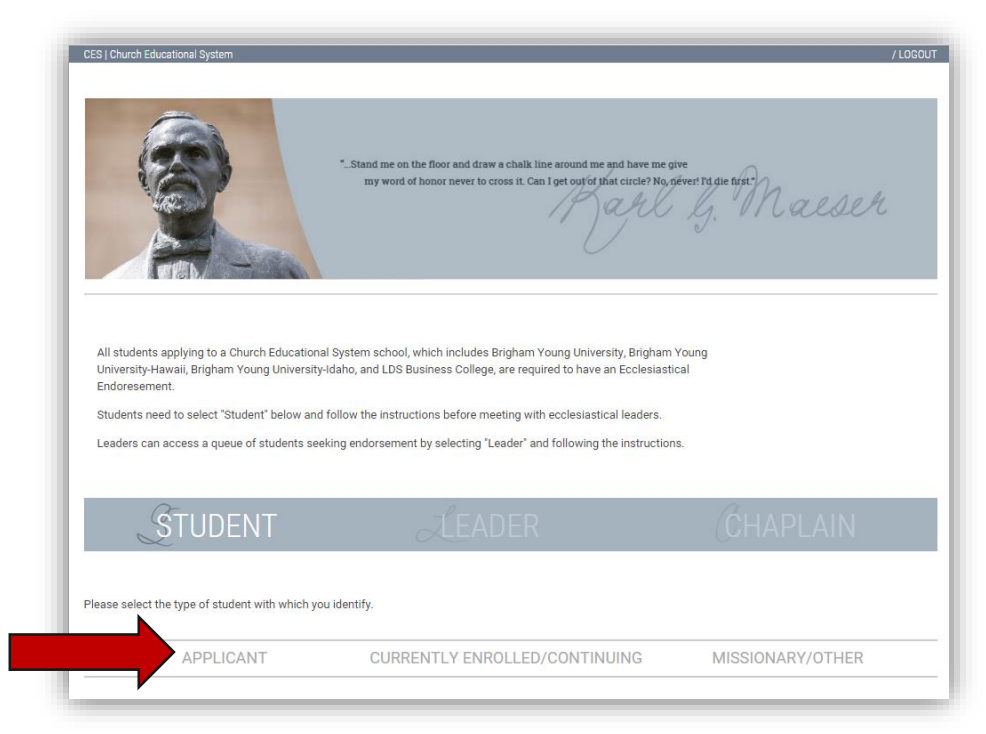

**5.** Click "I am applying, returning, or transferring to BYU, BYU-Hawaii, BYU-Idaho, LDS Business College, or Salt Lake Center"

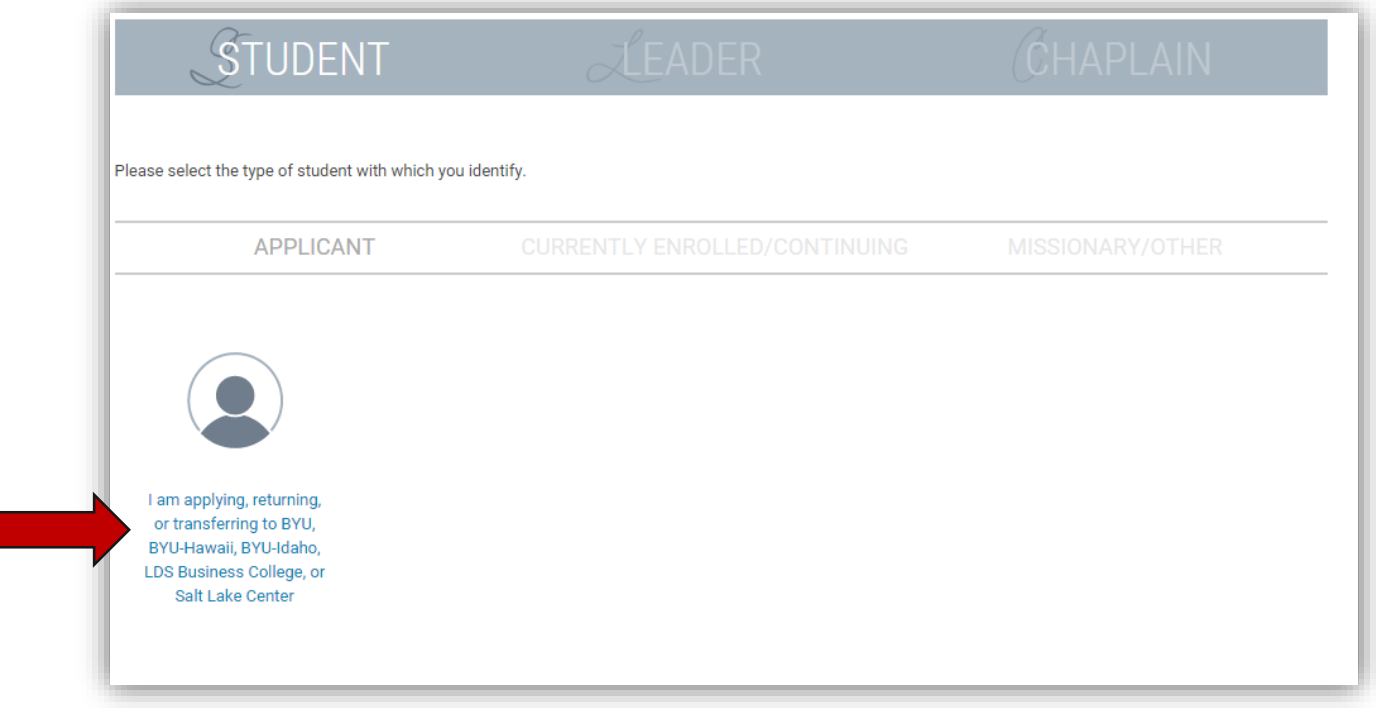

**6.** Sign in with your CES Net ID that you created when you started your BeSmart.com application

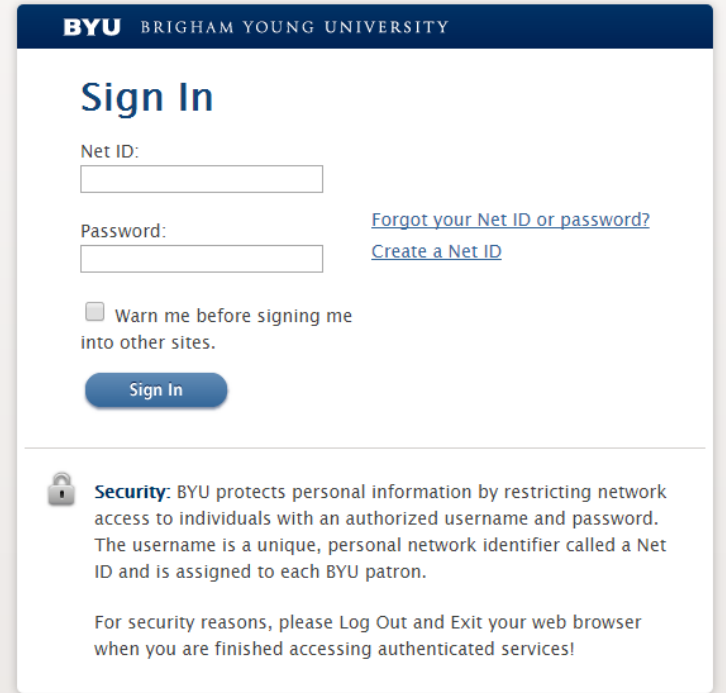

## 7. Read the Code of Honor and all related policies and standards related to BYU-Hawaii (please click on the "here" link at the bottom and read BYU-Hawaii specific policies).

#### CES | Church Educational System

Brigham Young University, Brigham Young University-Hawaii, Brigham Young University-Idaho, and LDS Business College, exist to provide an education in an atmosphere consistent with the ideals and principles of The Church of Jesus Christ of Latter-day Saints. That atmosphere is created and preserved through commitment to conduct that reflects those ideals and principles. Members of the faculty, administration, staff, and student body at BYU, BYU-Hawaii, BYU-Idaho, and LDS Business College, are selected and retained from among those who voluntarily live the principles of the gospel of Jesus Christ. Observance of such is a specific condition of employment and admission. Those individuals who are not members of The Church of Jesus Christ of Latter-day Saints are also expected to maintain the same standards of conduct, except church attendance. All who represent BYU, BYU-Hawaii, BYU-Idaho, and LDS Business College, are to maintain the highest standards of honor, integrity, morality, and consideration of others in personal behavior. By accepting appointment on the faculty, continuing in employment, or continuing class enrollment, individuals evidence their commitment to observe the Honor Code standards approved by the Board of Trustees "at all times and... in all places" (Mosiah 18:9).

By clicking "I commit to live the Honor Code and the related policies and standards" you certify that:

- . You have been living the Honor Code and will continue to do so.
- . Any previous issue involving the Honor Code has been completely resolved with your authorized ecclesiastical leader.
- . You understand the Honor Code and the related policies and standards of each institution to which you are applying, and that your obligation is to live all aspects of the Honor Code and the related policies and standards, both on and off campus and between semesters.

# Church Educational System Honor Code Statement

We believe in being honest, true, chaste, benevolent, virtuous, and in doing good to all men... If there is anything virtuous, lovely, or of good report or praiseworthy, we seek after these things. (Thirteenth Article of Faith).

As a matter of personal commitment, faculty, administration, staff, and students of Brigham Young University, Brigham Young University-Hawaii, Brigham Young University-Idaho, and LDS Business College, seek to demonstrate in daily living on and off campus those moral virtues encompassed in the gospel of Jesus Christ, and will:

- Be honest
- Live a chaste and virtuous life
- . Obey the law and all campus policies
- · Use clean language
- Respect others
- Abstain from alcoholic beverages, tobacco, tea, coffee, and substance abuse
- Participate regularly in church services
- . Observe the Dress and Grooming Standards
- Encourage others in their commitment to comply with the Honor Code

Each institution has specific policies and standards related to the Honor Code. Please review the related policies and standards of each institution to which you are applying by clicking here.

**8.** If you agree to live by the Honor Code and all related policies and standards, sign by clicking "I commit to live the Honor Code and related policies and standards"

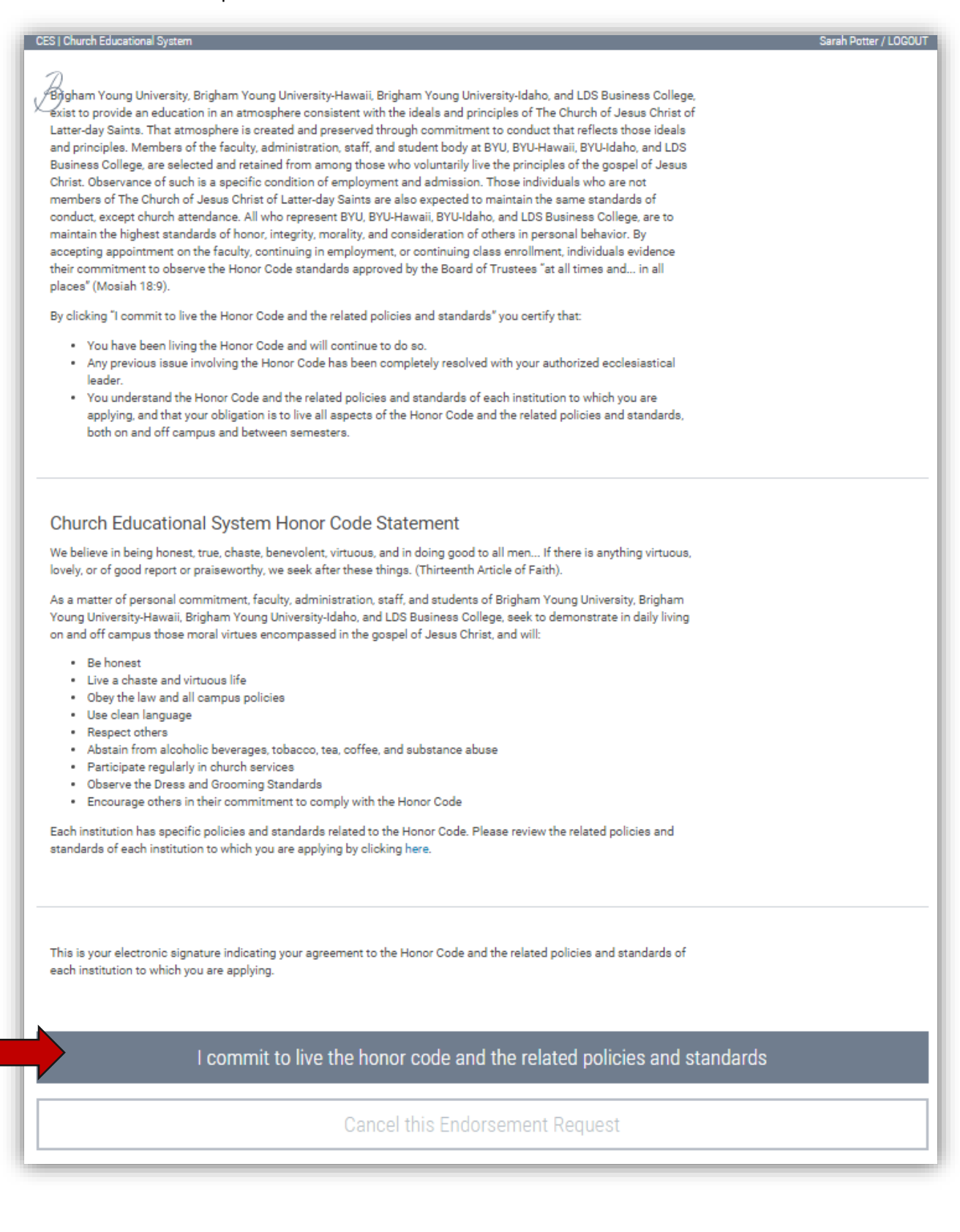

**9.** Find your LDS Unit by searching for Unit Name and/or Leader Name. If you are not a member of The Church, enter the local LDS bishop's name in your area. You can search for the local LDS bishop in your area, by entering your address here <https://www.mormon.org/meetinghouse>

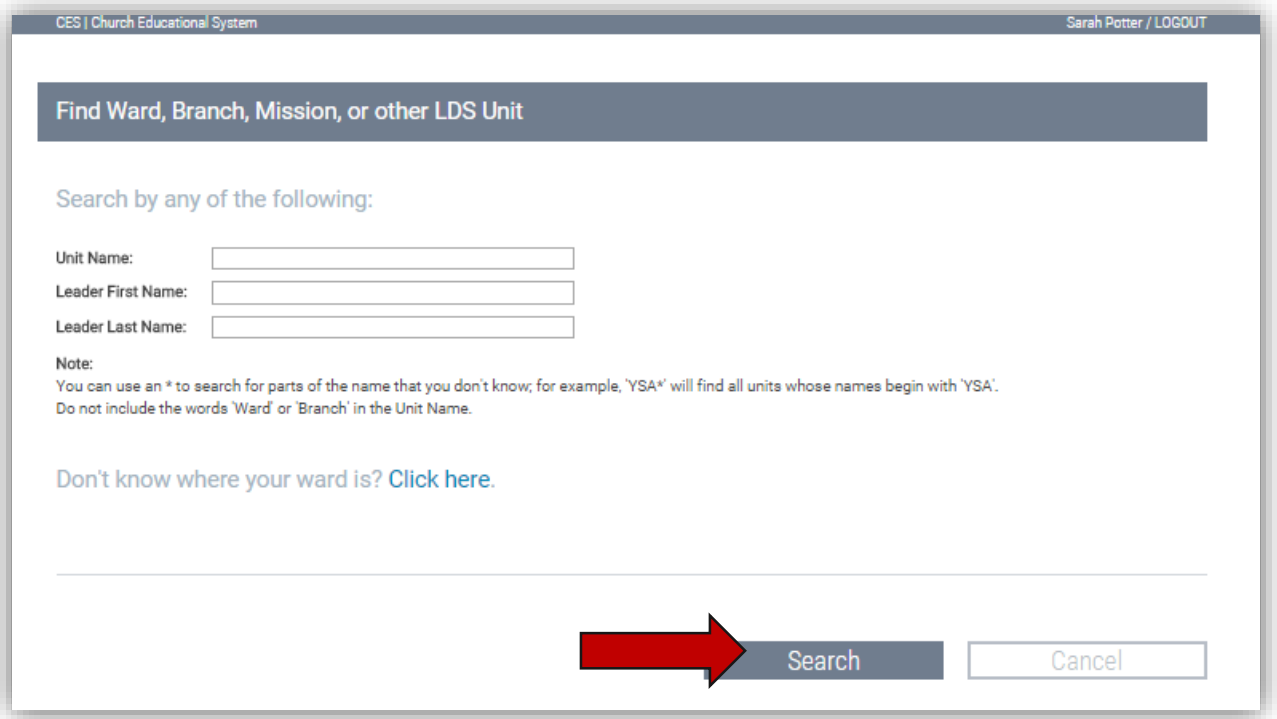

**10.** Select the correct LDS Unit when it appears below the Search button

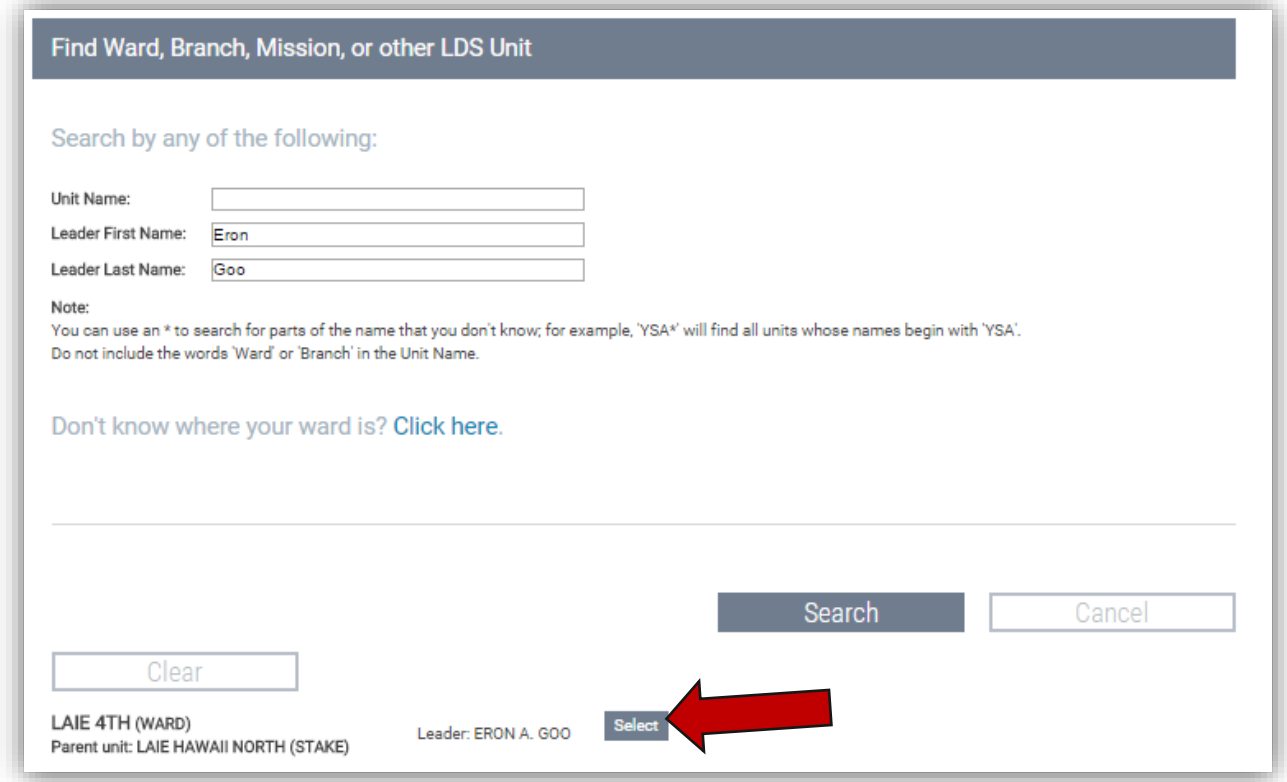

**11.** Your Endorsement Status is Now IN PROGRESS. You may print the instructions to give to your interviewer. The endorsement will not complete on your BeSmart.com application until BOTH interviews are completed and a clear endorsement is given. You can LOGOUT of the Endorsement system at this point.

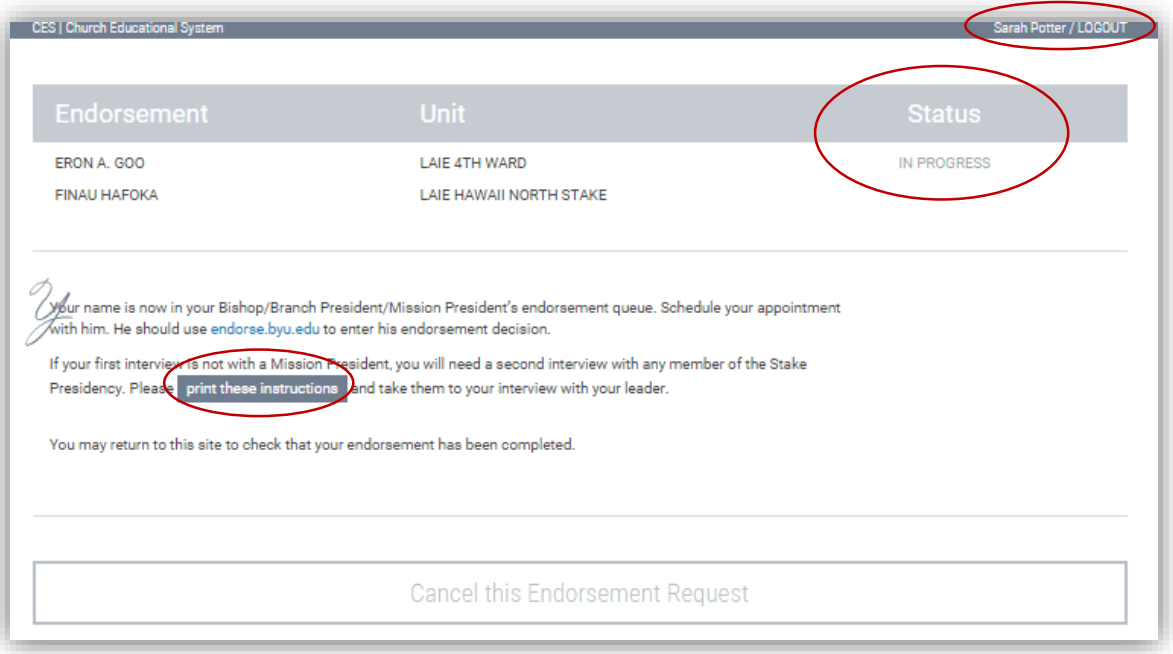

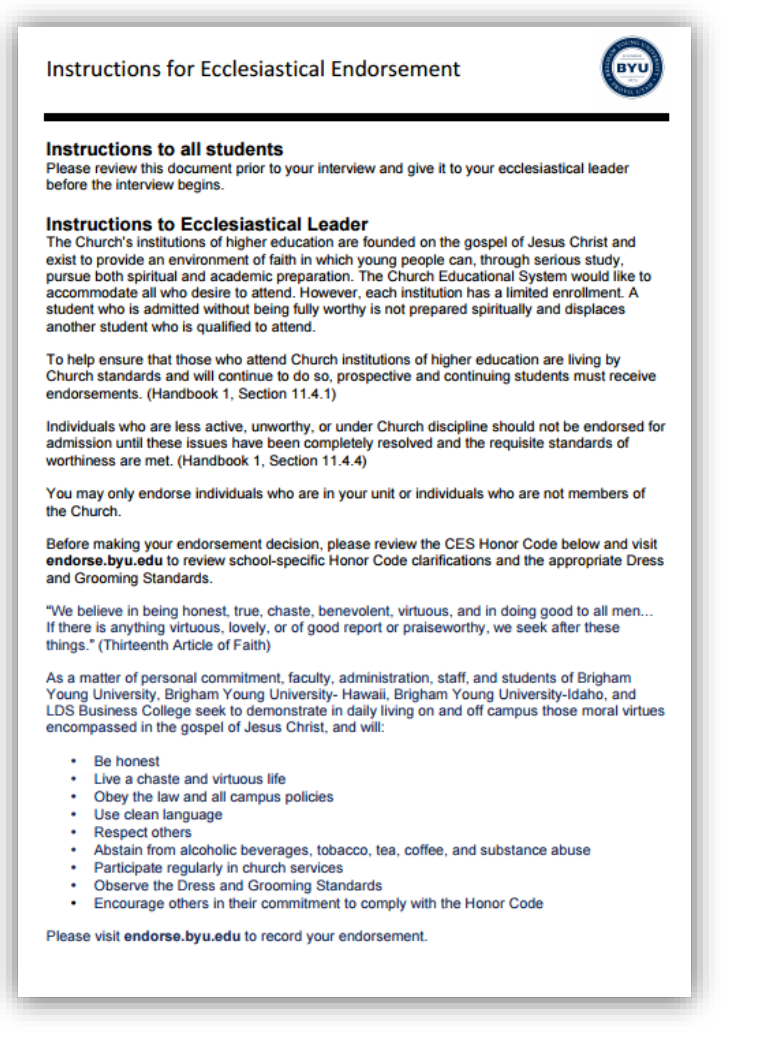